## System requirements for 2|inspect visual inspection software

## Workplace computer

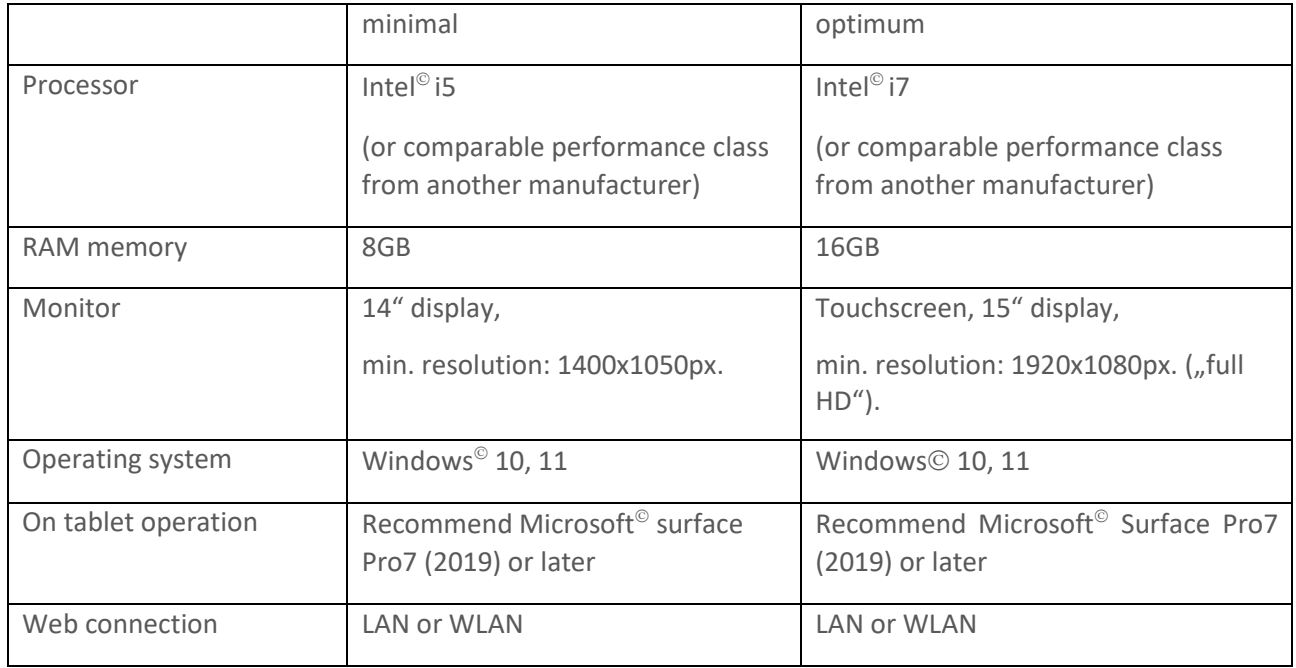

## Optical system

The optical system (microscope, macroscope, videoscope, document camera, other USB-enabled camera) must be connectable to a WINDOWS  $^{\circ}$  10 or WINDOWS 11 $^{\circ}$  operating system via USB port.

## Installation

To download the software, you can use a link or visit the homepage. Download the ZIP file with the containing software and unzip the files.

The ZIP file "2Inspect installation files" includes the following files:

- README.txt (installation notes in German and English)
- Dotnet-runtime-7.0.2-win64.exe
- Windowsdesktop-runtime-7.0.2-win-x64.exe
- InstallerBasic.msi

Start by installing the two support programs (Dotnet and Windows Desktop) from Microsoft<sup>®</sup> to prepare your WINDOWS system for the 2|inspect software. Run the executable programs one by one and follow the installation instructions on the screen. Finally, launch the InstallerBasic.msi installation program to install 2|inspect on your computer.